#### Plotando múltiplas curvas no mesmo gráfico usando 'hold on'.

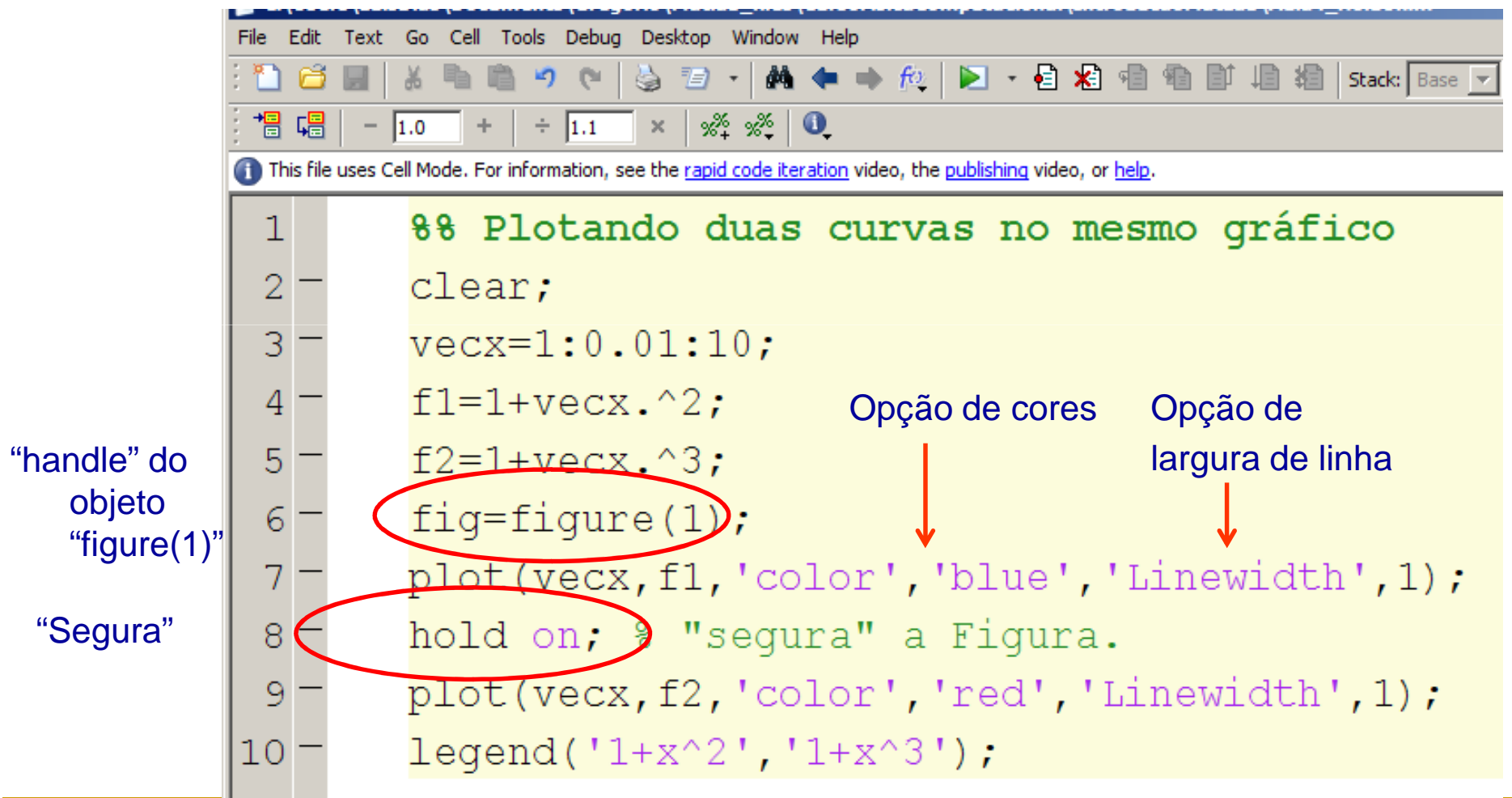

## Um exemplo físico: decaimento radioativo

Decaimento radiativo de um átomo de Urânio:

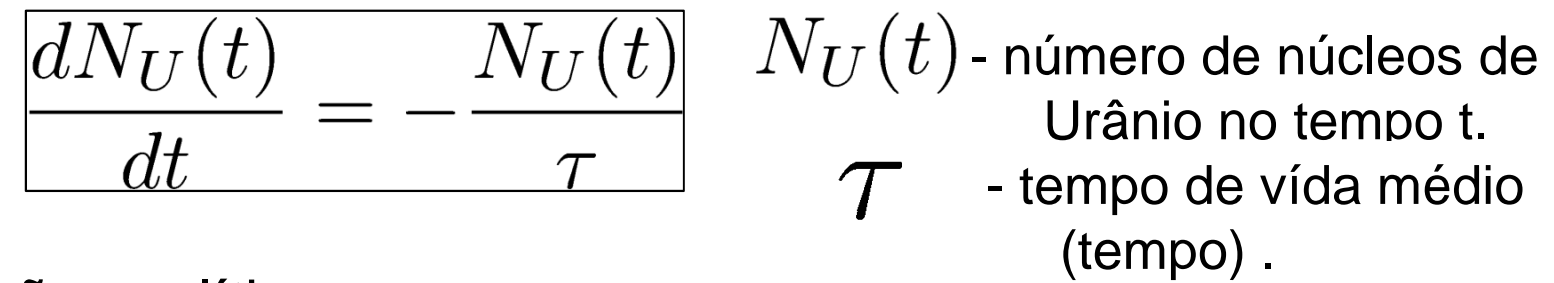

Solução analítica:

$$
\int_{N_U(0)}^{N_U(t)} \frac{1}{N_U} dN_U = \int_0^t \frac{-dt'}{\tau} \Rightarrow \ln \frac{N_U(t)}{N_U(0)} = -\frac{t}{\tau}
$$

$$
N_U(t) = N_U(0)e^{-t/\tau}
$$

Decaimento **exponencial** com o tempo!

## Um exemplo físico: decaimento radioativo

Solução numérica de: 
$$
\frac{dN_U(t)}{dt} = -\frac{N_U(t)}{\tau}
$$

método de Euler!

$$
N_U(t + \Delta t) = N_U(t) - N_U(t) \frac{\Delta t}{\tau}
$$

$$
N_U(t + \Delta t) = \left(1 - \frac{\Delta t}{\tau}\right) N_U(t)
$$

Começando em t=0, podemos calcular N<sub>U</sub>(∆t), N<sub>U</sub>(2∆t)... N<sub>U</sub>(n∆t)!

## Tarefas da aula de hoje

- T Tarefa 1: Considere um decaimento radioativo com tempo de vidamédio τ=1s e população inicial  $N_U(0)$ = 100 núcleos.
	- Calcule N $_U(t_n)$  usando o método de Euler para  $t_n$ =n. $\varDelta t$  de  $t_n$ =0 até t<sub>N</sub>=5s com passo de ∆**t=0.5s**.
	- $\blacksquare$  Para cada passo, imprima  $t_n$  e  $N_U(t_n)$  com 10 casas de precisão.
	- **F**aça um gráfico de N $_U(t_n)$  vs t (use o símbolo '-o' )
	- $\blacksquare$  No mesmo gráfico plote a solução analítica N $_{\mathsf{U}}$ (t) para o decaimento (para os mesmos valores de tempo)**.**
- Dica 1 : Lembrando que t<sub>n</sub>=n.∆t

Dica 2 : Você já conhece duas maneiras de plotar duas curvas no mesmo gráfico. Quais?

# Tarefas da aula de hoje

- E Tarefa 2: Considere um decaimento radioativo com tempo de vidamédio τ=1s e população inicial  $N_U(0)$ = 100 núcleos.
	- Repita o processo da Tarefa 1 para ∆t=0.5, 0.2, 0.1 e 0.05 s (sem imprimir os resultados na tela) e faça um gráfico com as 4 curvas  $N_U(t_n)$  vs t com símbolos '-o'.
	- No <u>mesmo gráfico</u> plote a solução analítica N<sub>U</sub>(t) para o decaimento (para os valores de tempo com menor passo) na cor **preta** em com **'LineWidth', 3.**
- Dica 1 : Defina um vetor Deltavec=[0.5 0.2 0.1 0.05] e faça um loop: for Delta=Deltavec

 $\left(\ldots\right)$ 

end

Dica 2: Dentro deste loop, plote a curva usando plot() e hold on;